## 駐車受付券の発券方法

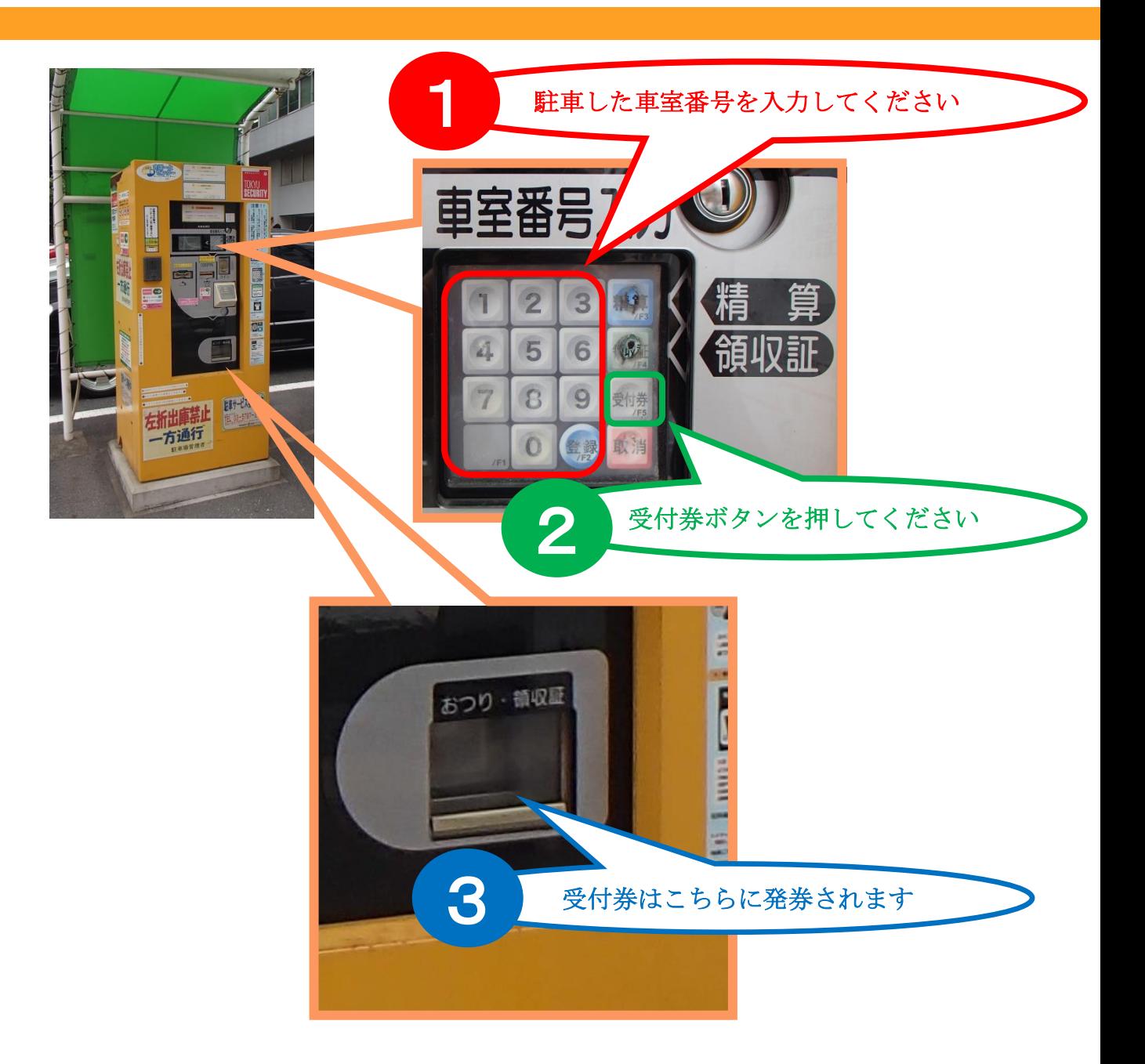

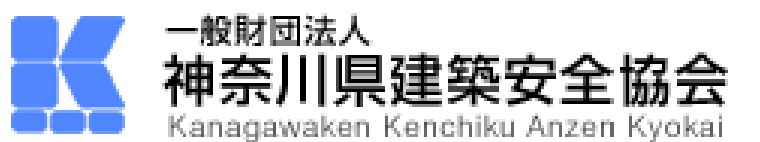